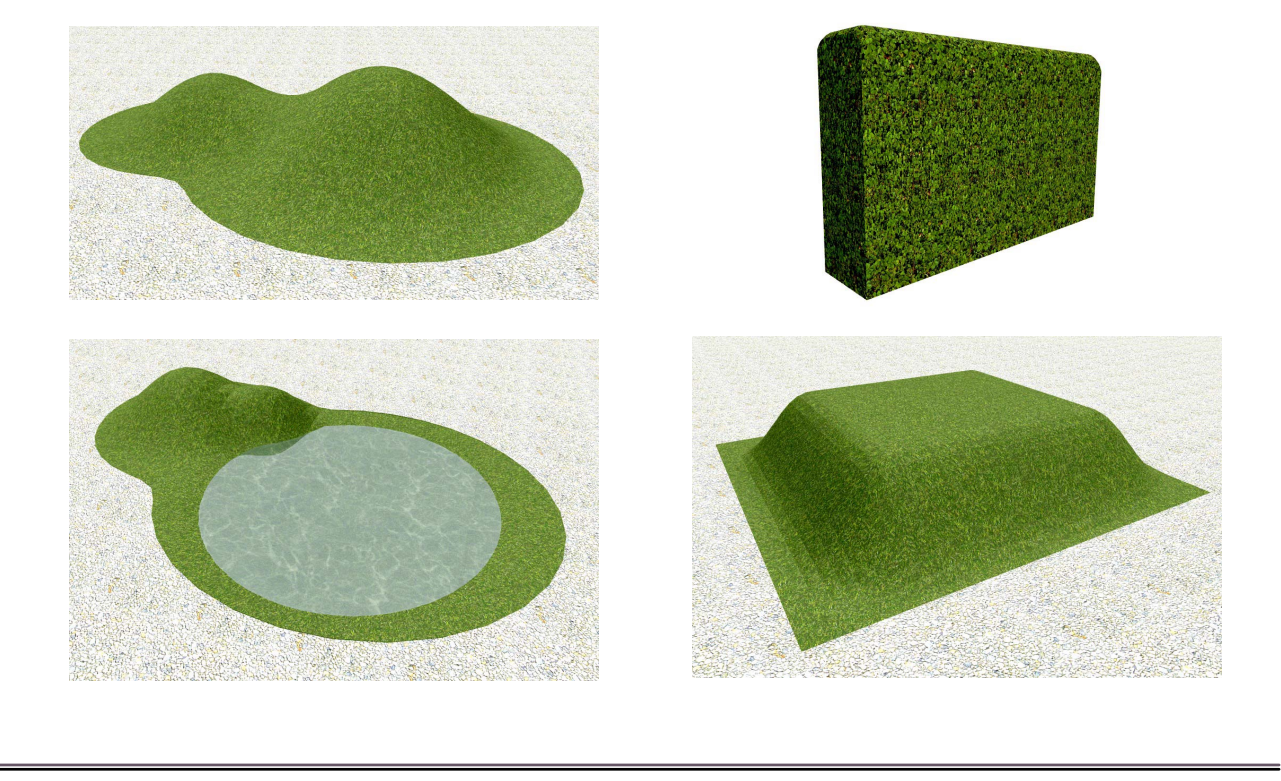

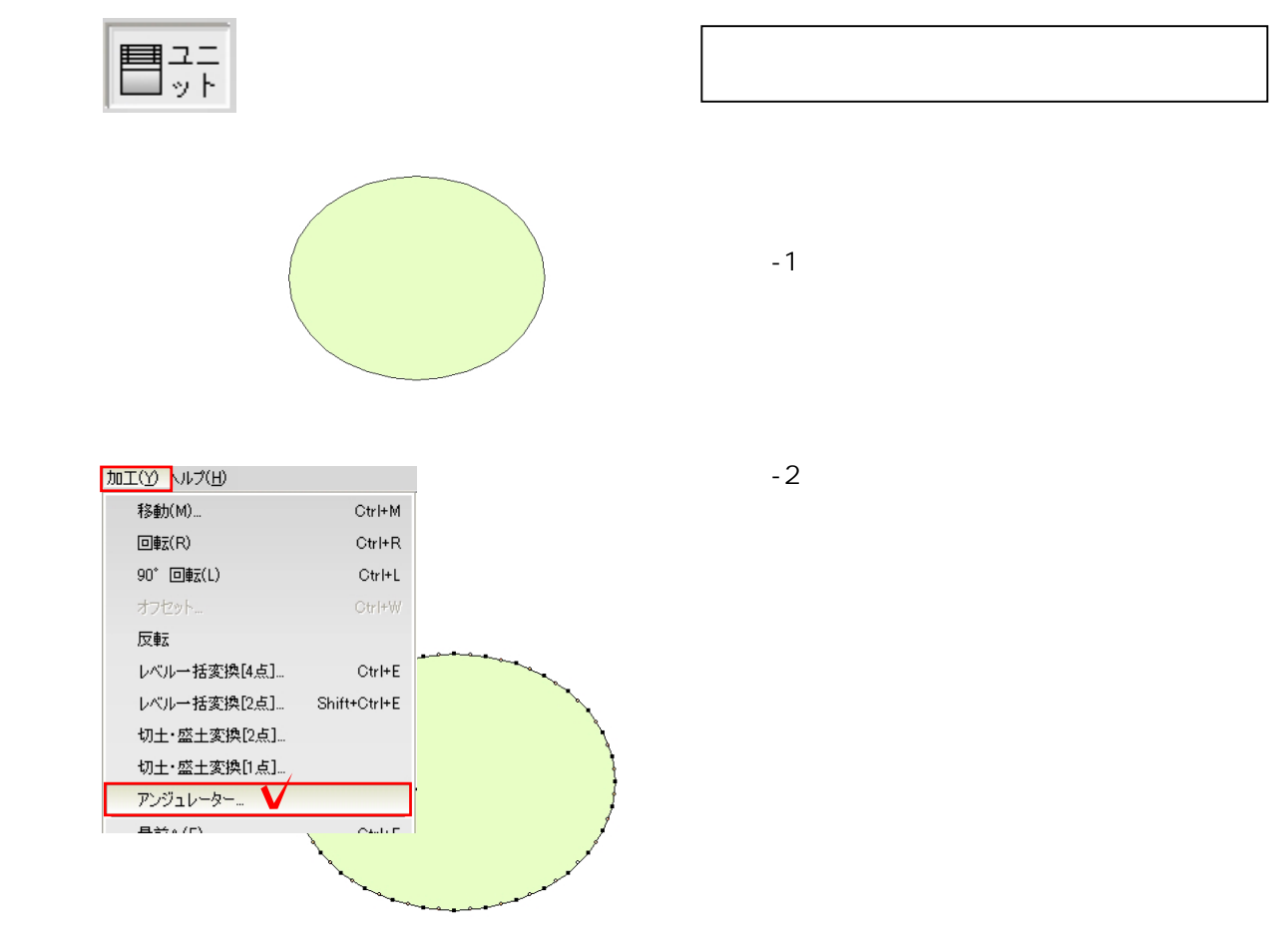

UN-1

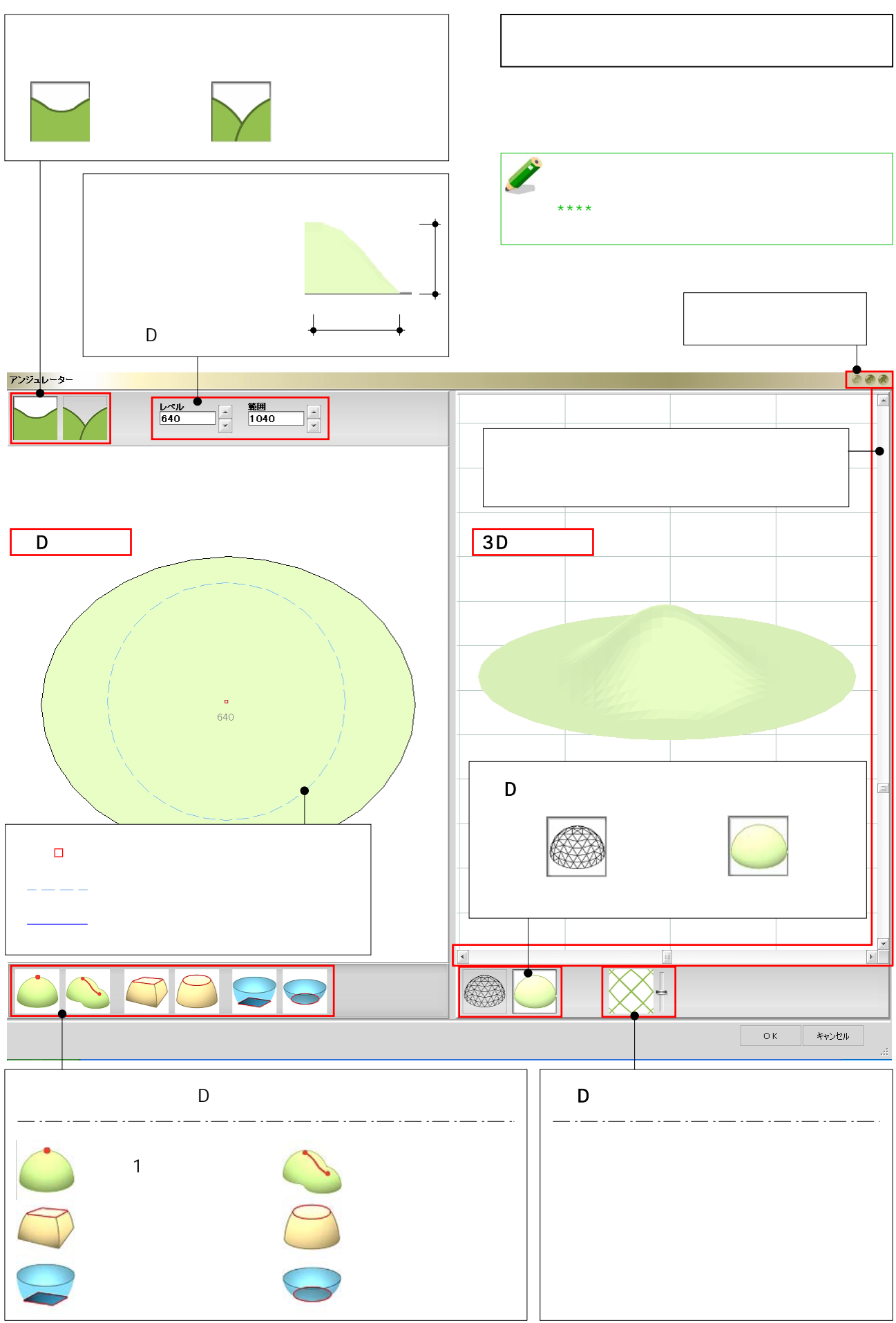

UN-2

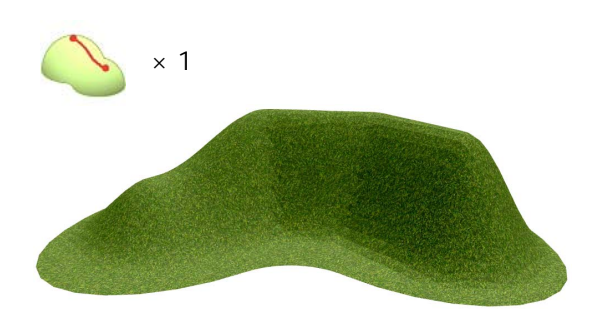

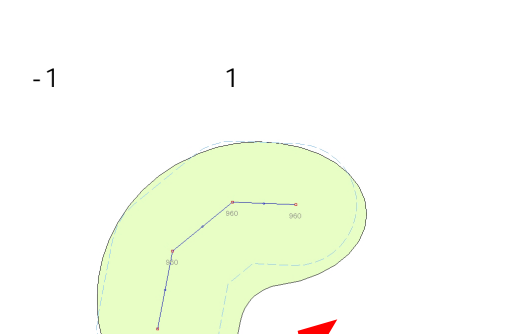

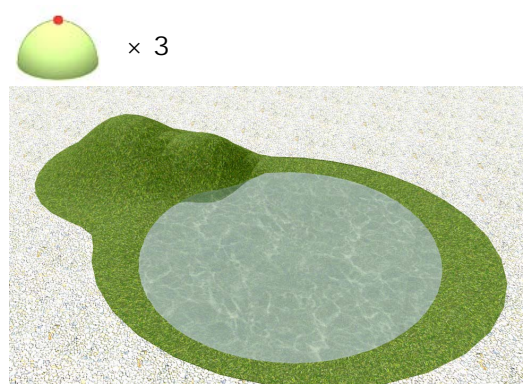

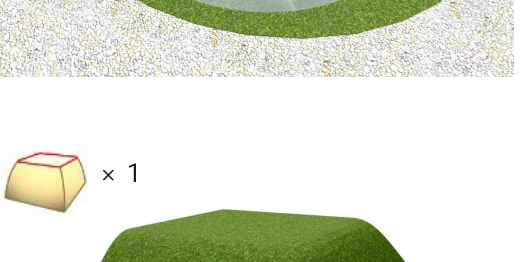

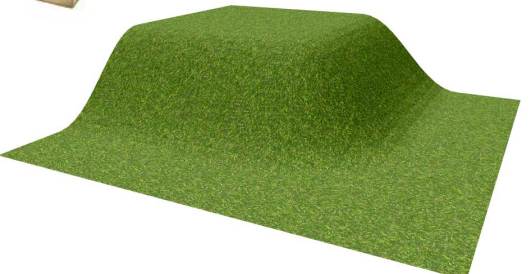

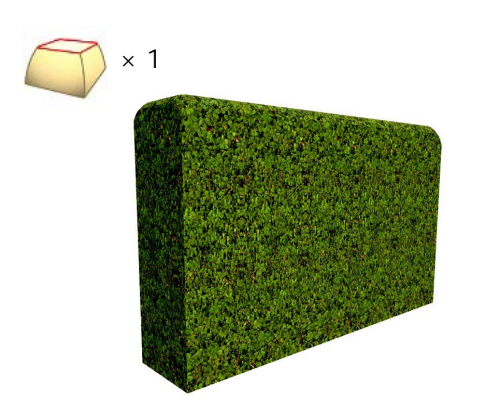

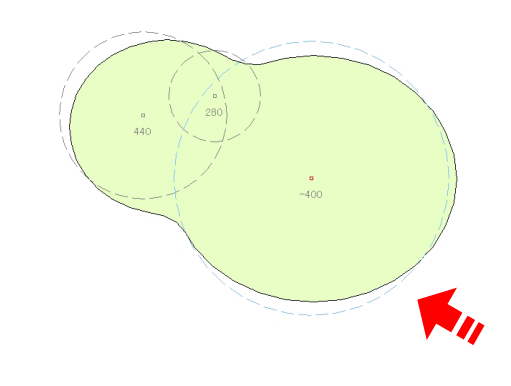

 $-2$ したい場所は高さを「-」に設定し、基にし

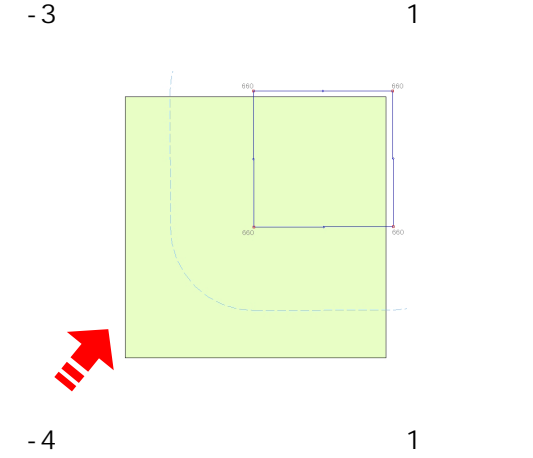

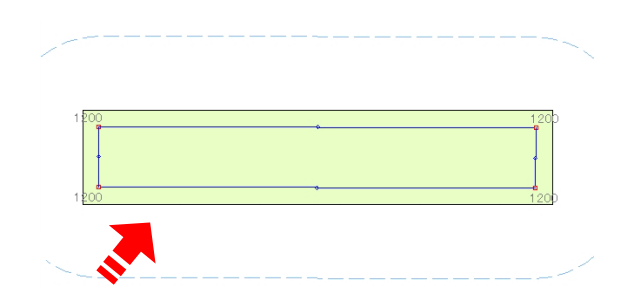

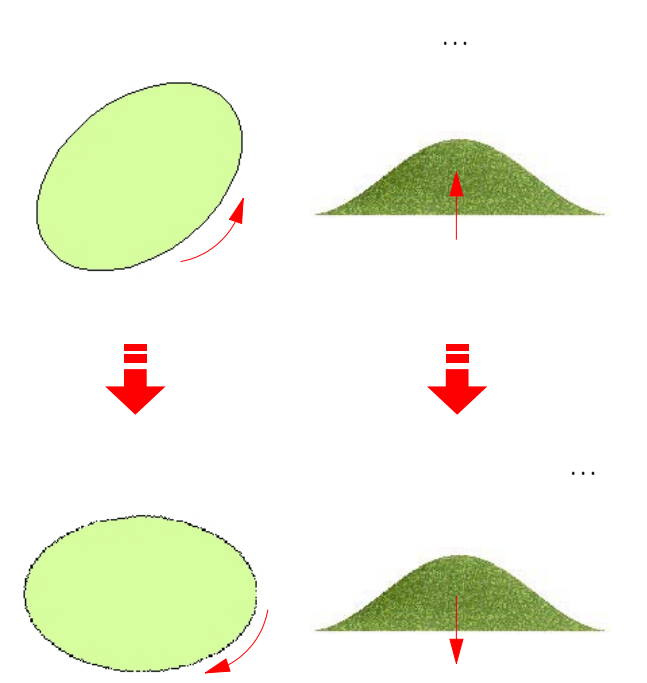